# **МІНІСТЕРСТВО ОСВІТИ І НАУКИ УКРАЇНИ**

## **НАЦІОНАЛЬНИЙ ТЕХНІЧНИЙ УНІВЕРСИТЕТ «ХАРКІВСЬКИЙ ПОЛІТЕХНІЧНИЙ ІНСТИТУТ»**

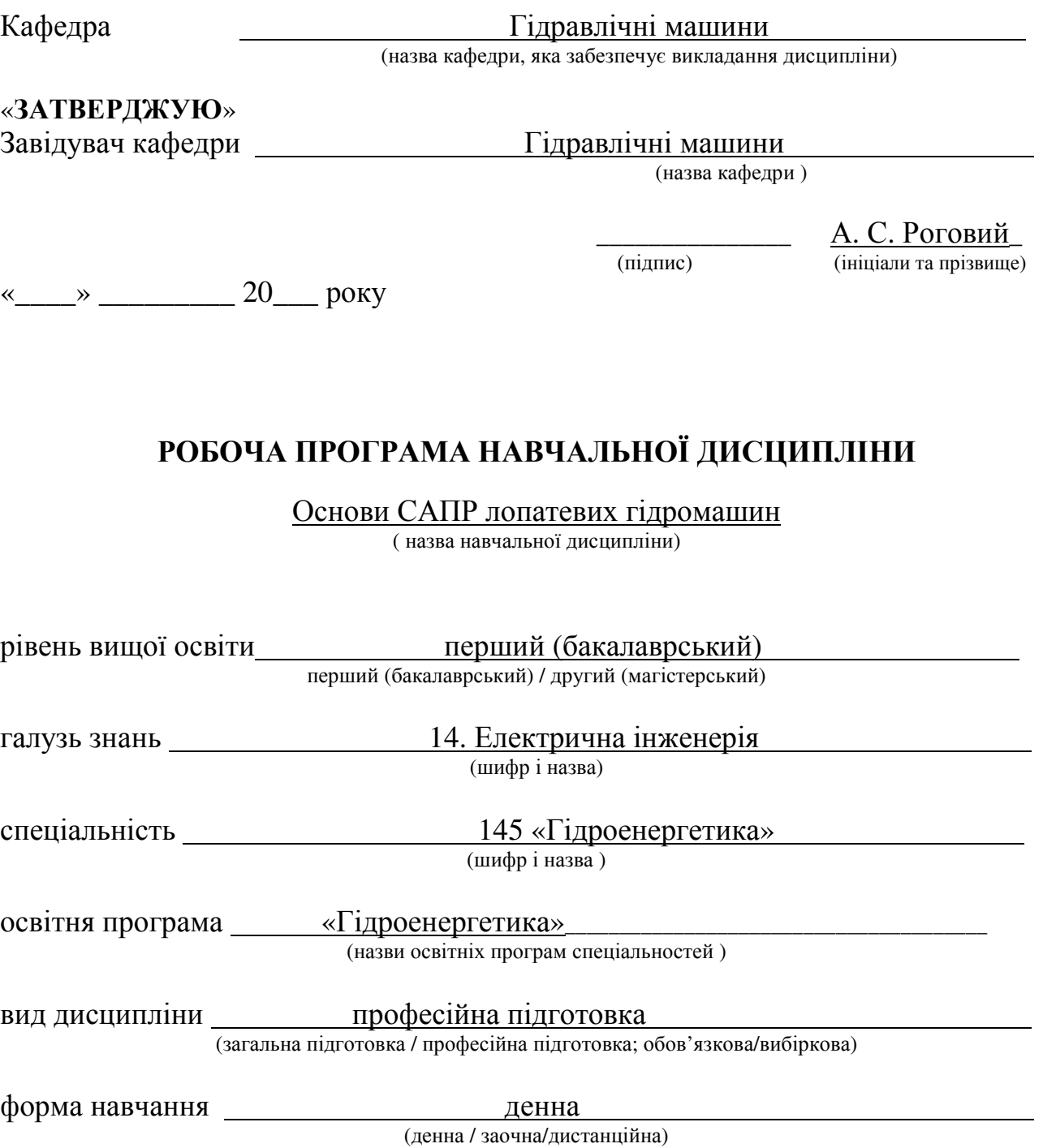

Харків – 2021 рік

### **ЛИСТ ЗАТВЕРДЖЕННЯ**

#### Робоча програма з навчальної дисципліни Основи САПР лопатевих гідромашин (назва дисципліни)

# Розробники:

 $\frac{\text{AOLCHT, KAH, TexH. HayK, AOLCHT}}{\text{(nocaga, hayковий cryпінь та вчене звання)}}$   $\frac{\text{C. C. KpyIIA}}{\text{(nignuc)}}$  (ніціали та прізвище) (посада, науковий ступінь та вчене звання)

(посада, науковий ступінь та вчене звання) (підпис) (ініціали та прізвище)

\_\_\_\_\_\_\_\_\_\_\_\_\_\_\_\_\_\_\_\_\_\_\_\_\_\_\_\_\_\_\_\_\_ \_\_\_\_\_\_\_\_\_\_\_\_\_\_ \_\_\_\_\_\_\_\_\_\_\_\_\_\_\_\_\_

### Робоча програма розглянута та затверджена на засіданні кафедри

Гідравлічні машини /

(назва кафедри, яка забезпечує викладання дисципліни)

Протокол від « » $\_\_\_\_\_$ 20  $\_\$ року №  $\_\$ 

Завідувач кафедри  $\frac{\Gamma$ ідравлічні машини  $\frac{\Gamma}{\Gamma}$  (підпис)  $\frac{A. C. P$ оговий (ніціали та прізвище)

(ініціали та прізвище)

# **ЛИСТ ПОГОДЖЕННЯ**

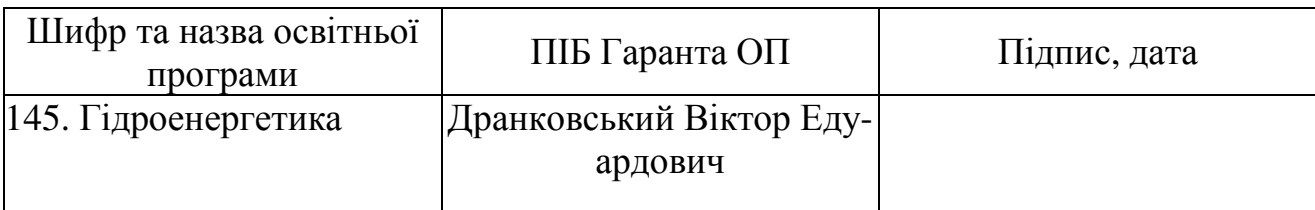

### Голова групи забезпечення

спеціальності \_\_\_\_\_\_\_\_\_\_\_\_\_\_\_\_\_ <u>Дранковський Віктор Едуардович</u> \_\_\_\_\_\_\_\_\_\_\_\_\_\_

(ПІБ, підпис)

« » \_\_\_\_\_\_\_\_\_\_\_20\_\_ року

# **ЛИСТ ПЕРЕЗАТВЕРДЖЕННЯ РОБОЧОЇ НАВЧАЛЬНОЇ ПРОГРАМИ**

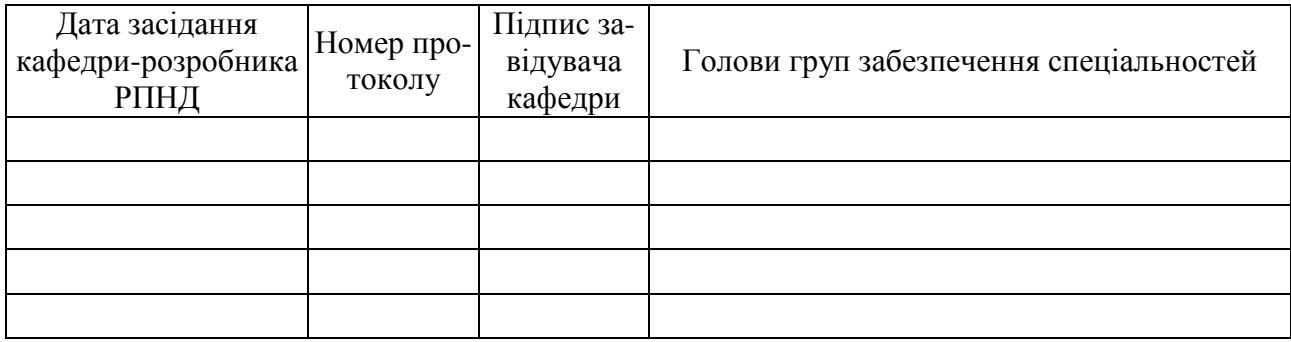

### **МЕТА, КОМПЕТЕНТНОСТІ, РЕЗУЛЬТАТИ НАВЧАННЯ ТА СТРУКТУРНО-ЛОГІЧНА СХЕМА ВИВЧЕННЯ НАВЧАЛЬНОЇ ДИС-ЦИПЛІНИ**

Мета курсу: сформувати і розвинути у студентів науково-практичний світогляд, сучасні форми теоретичного мислення, здатність аналізувати робочі процеси, які відбуваються в лопатевих гідромашинах; ознайомити студентів з основними напрямками розвитку вітчизняного гідромашинобудування, перспективами модернізації та розробки технічних систем та агрегатів; вміти застосовувати основні програмні продукти для автоматизації проектування.

Компетентності: ФКС7 – Здатність розробляти та впроваджувати прогресивні технологічні процеси в гідроенергетиці, проектувати та застосовувати технічні засоби механізації і автоматизації технологічних процесів виготовлення виробів різного призначення. ФКС11 – Здатність вибирати та обґрунтовувати обрані гідромашини та розраховувати лопатеві системи та сучасні конструктивні рішення.

Результати навчання: РНС7 – Знати типові структури САПР і шляхи раціоналізації процесу обладнання; математичне і інформаційне забезпечення САПР; основні тенденції в розробці високонадійних гідравлічних машин. Аналізувати, застосовувати та створювати складні інженерні технології, процеси, системи і обладнання гідроенергетики. РНС11 – Самостійно вирішувати практичні задачі; вибирати гідродинамічні машини на задані умови роботи та володіти довідковою літературою

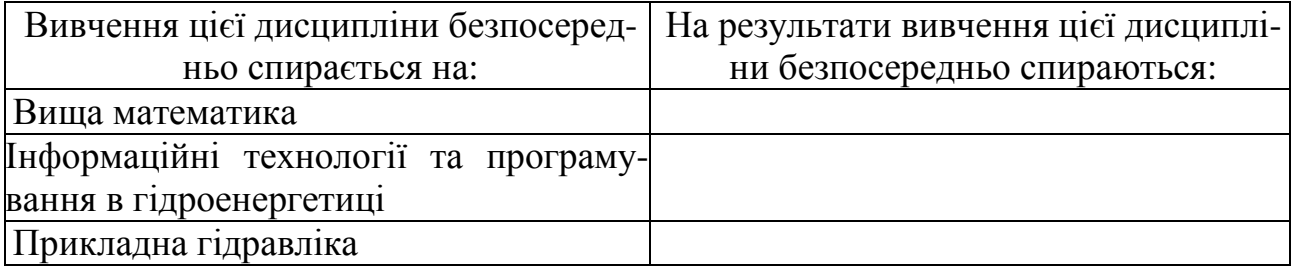

#### Структурно-логічна схема вивчення навчальної дисципліни

## **ОПИС НАВЧАЛЬНОЇ ДИСЦИПЛІНИ**

(розподіл навчального часу за семестрами та видами навчальних занять)

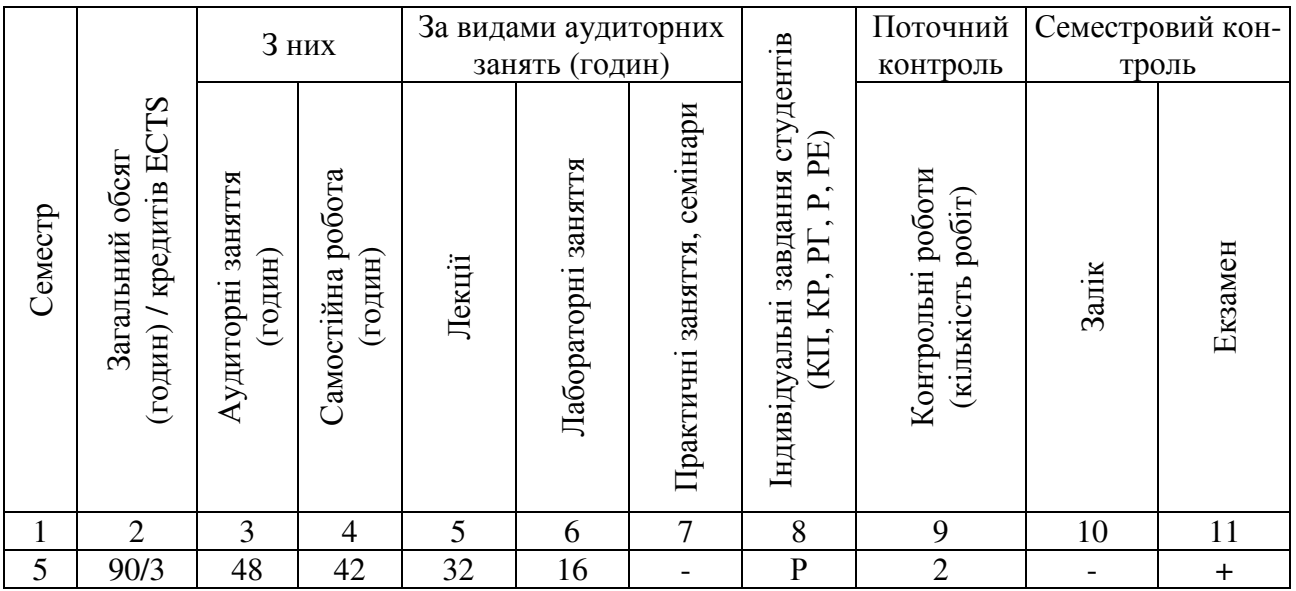

Співвідношення кількості годин аудиторних занять до загального обсягу складає 53,33 %.

# **СТРУКТУРА НАВЧАЛЬНОЇ ДИСЦИПЛІНИ**

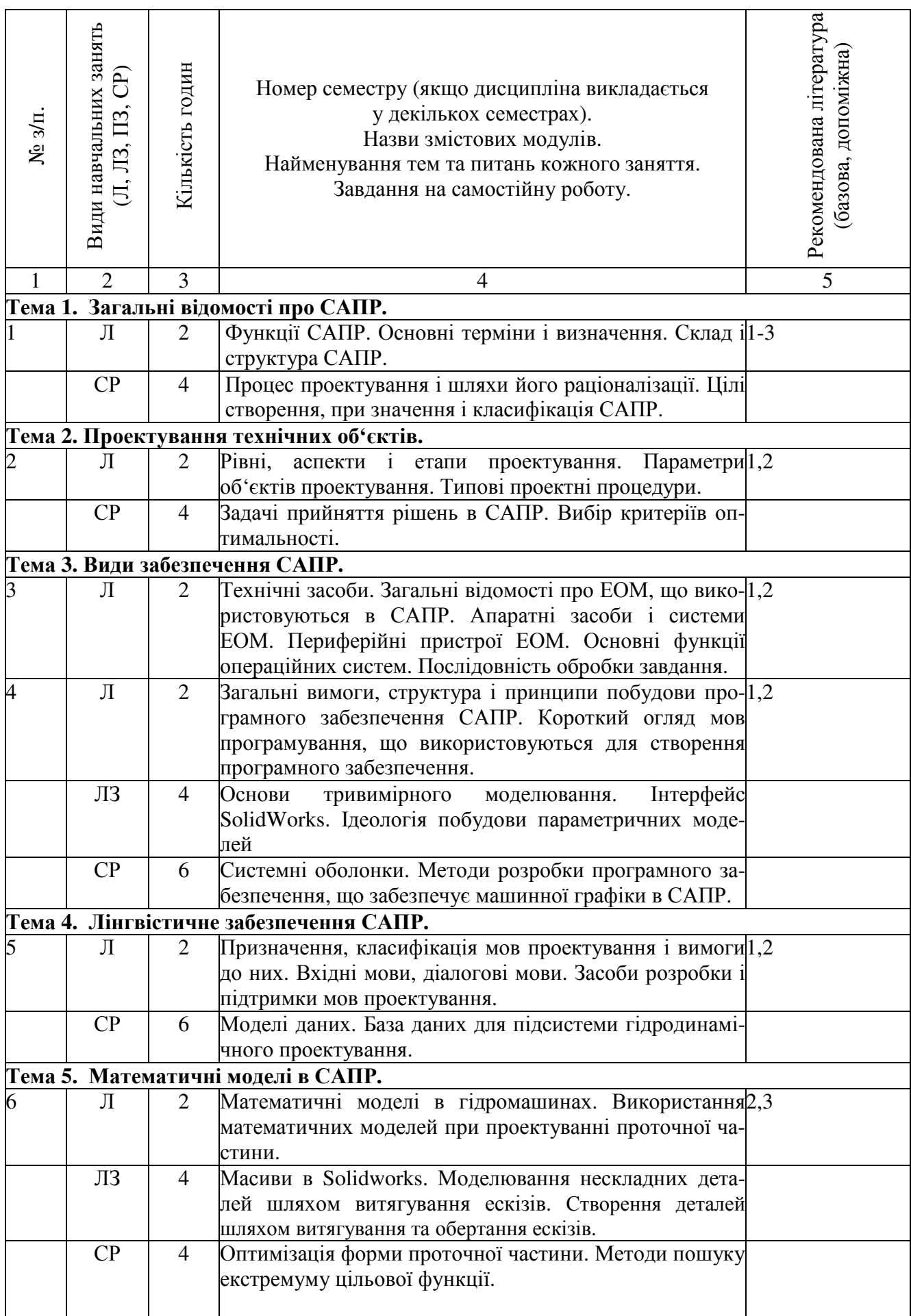

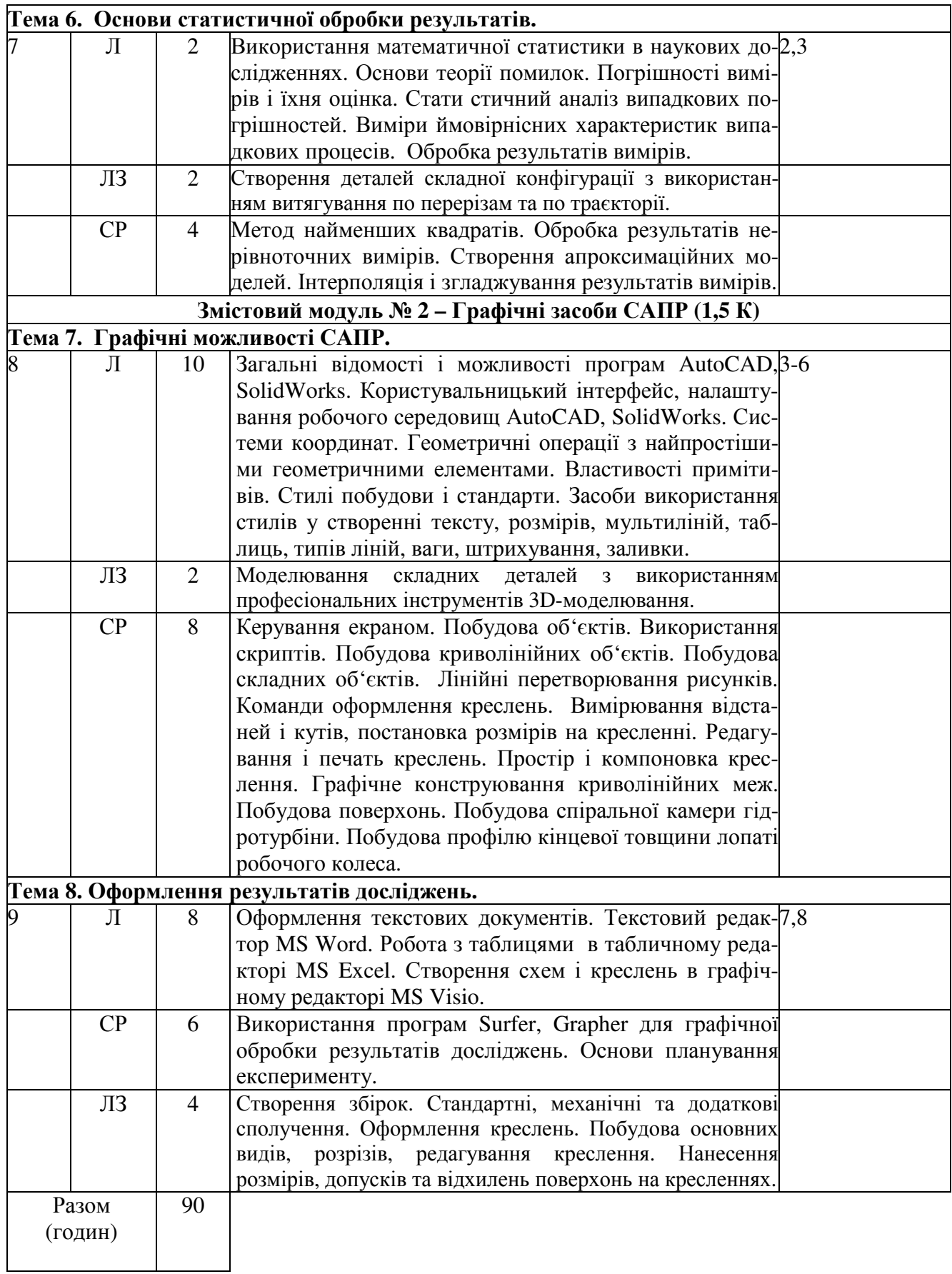

## **САМОСТІЙНА РОБОТА**

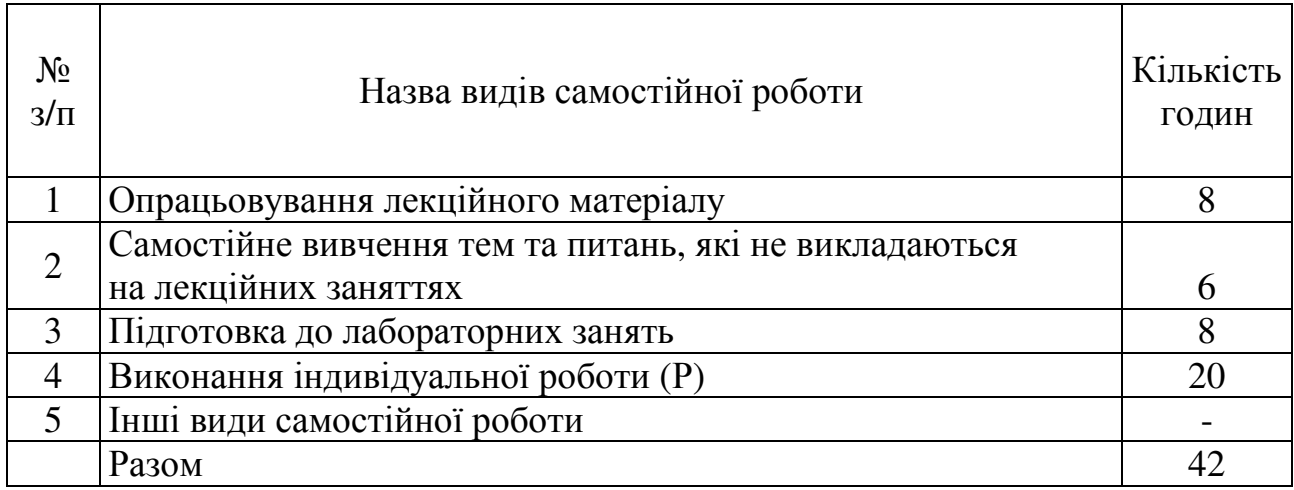

## **ІНДИВІДУАЛЬНІ ЗАВДАННЯ**

#### розрахункова робота

#### (вид індивідуального завдання)

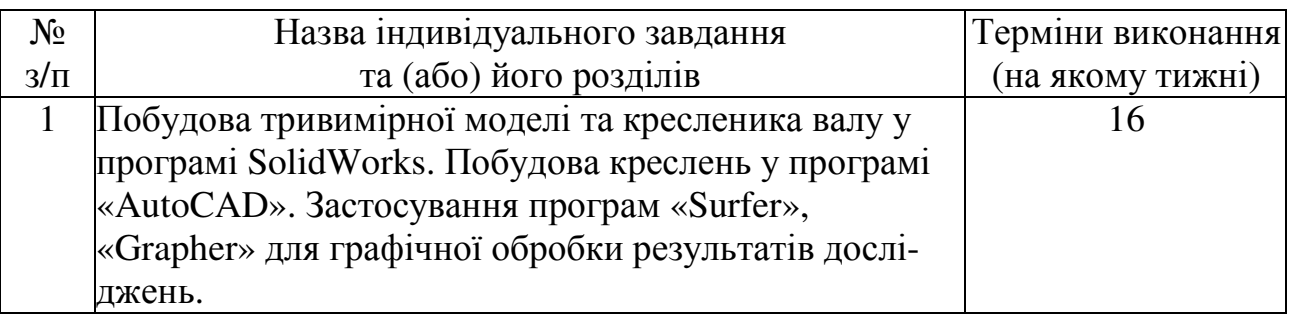

### **МЕТОДИ НАВЧАННЯ**

Методи організації і здійснення навчання:

*1. Лекція.* У лекції використовуються різні прийоми усного викладу інформації: підтримка уваги протягом тривалого часу, активізація мислення слухачів; прийоми, що забезпечують логічне запам'ятовування: переконання, аргументація, докази, класифікація, систематизація, узагальнення та ін.

*2. Метод обговорення навчального матеріалу та дискусії* застосовується на лекційних та практичних заняттях. Обговорення дозволяє значно поглибити і систематизувати знання, розуміння тієї чи іншої проблеми, перевірити підставу висновків, до яких прийшли студенти в ході вивчення конкретної теми.

Метод обговорення розвиває у студентів уміння відстоювати свої погляди і переконання.

 Дискусія допомагає виявити, логічно і критично осмислити різні крапки зору, наукові концепції і підходи до розглянутих питань. Організація і підтримка дискусії досягається за домогою використання наступних прийомів: постановка питань, (основних, додаткових, що наводять і ін.), обговорення відповідей і думок студентів, коригування відповідей і формулювання висновків.

*3.Наочні і практичні методи навчання.* Серед наочних методів навчання використовується ілюстрація і показ.

*Ілюстрація* - показ студентам плакатів, карт, графіків, замальовок на дошці.

*4. Екскурсії на виробничі об'єкти.* Студенти під час екскурсій вивчають конструкцію, порядок монтажу та експлуатації обладнання.

## **МЕТОДИ КОНТРОЛЮ**

- 1. Поточний контроль: опитування, виступи на практичних заняттях, тести, виконання індивідуальних завдань, проведення контрольних робіт.
- 2. Семестровий контроль: проводиться у формі екзамену з оцінкою відповідно до навчального плану в обсязі навчального матеріалу, визначеного навчальною програмою та у терміни, встановлені навчальним планом.

#### **РОЗПОДІЛ БАЛІВ, ЯКІ ОТРИМУЮТЬ СТУДЕНТИ, ТА ШКАЛА ОЦІНЮВАННЯ ЗНАНЬ ТА УМІНЬ (НАЦІОНАЛЬНА ТА ECTS)**

Таблиця 1. – Розподіл балів для оцінювання успішності студента для іспиту

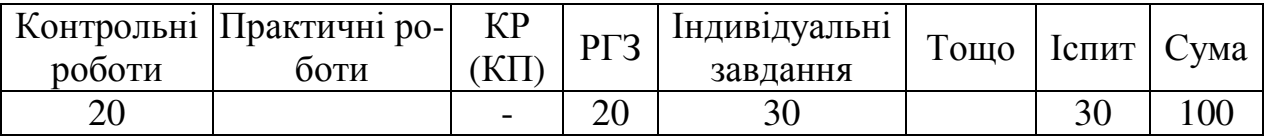

#### **Критерії та система оцінювання знань та вмінь студентів.**

Згідно основних положень ЄКТС, під **системою оцінювання** слід розуміти сукупність методів (письмові, усні і практичні тести, екзамени, проекти, тощо), що використовуються при оцінюванні досягнень особами, що навчаються, очікуваних результатів навчання.

Успішне оцінювання результатів навчання є передумовою присвоєння кредитів особі, що навчається. Тому твердження про результати вивчення компонентів програм завжди повинні супроводжуватися зрозумілими та відповідними **критеріями оцінювання** для присвоєння кредитів. Це дає можливість стверджувати, чи отримала особа, що навчається, необхідні знання, розуміння, компетенції.

**Критерії оцінювання –** це описи того, що як очікується, має зробити особа, яка навчається, щоб продемонструвати досягнення результату навчання.

Основними концептуальними положеннями системи оцінювання знань та вмінь студентів є:

1. Підвищення якості підготовки і конкурентоспроможності фахівців за рахунок стимулювання самостійної та систематичної роботи студентів протягом навчального семестру, встановлення постійного зворотного зв'язку викладачів з кожним студентом та своєчасного коригування його навчальної діяльності.

2. Підвищення об'єктивності оцінювання знань студентів відбувається за рахунок контролю протягом семестру із використанням 100 бальної шкали (табл. 2). Оцінки обов'язково переводять у національну шкалу (з виставленням державної семестрової оцінки "відмінно", "добре", "задовільно" чи "незадовільно") та у шкалу ECTS (A, B, C, D, E, FX, F).

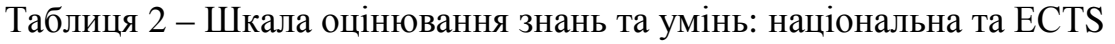

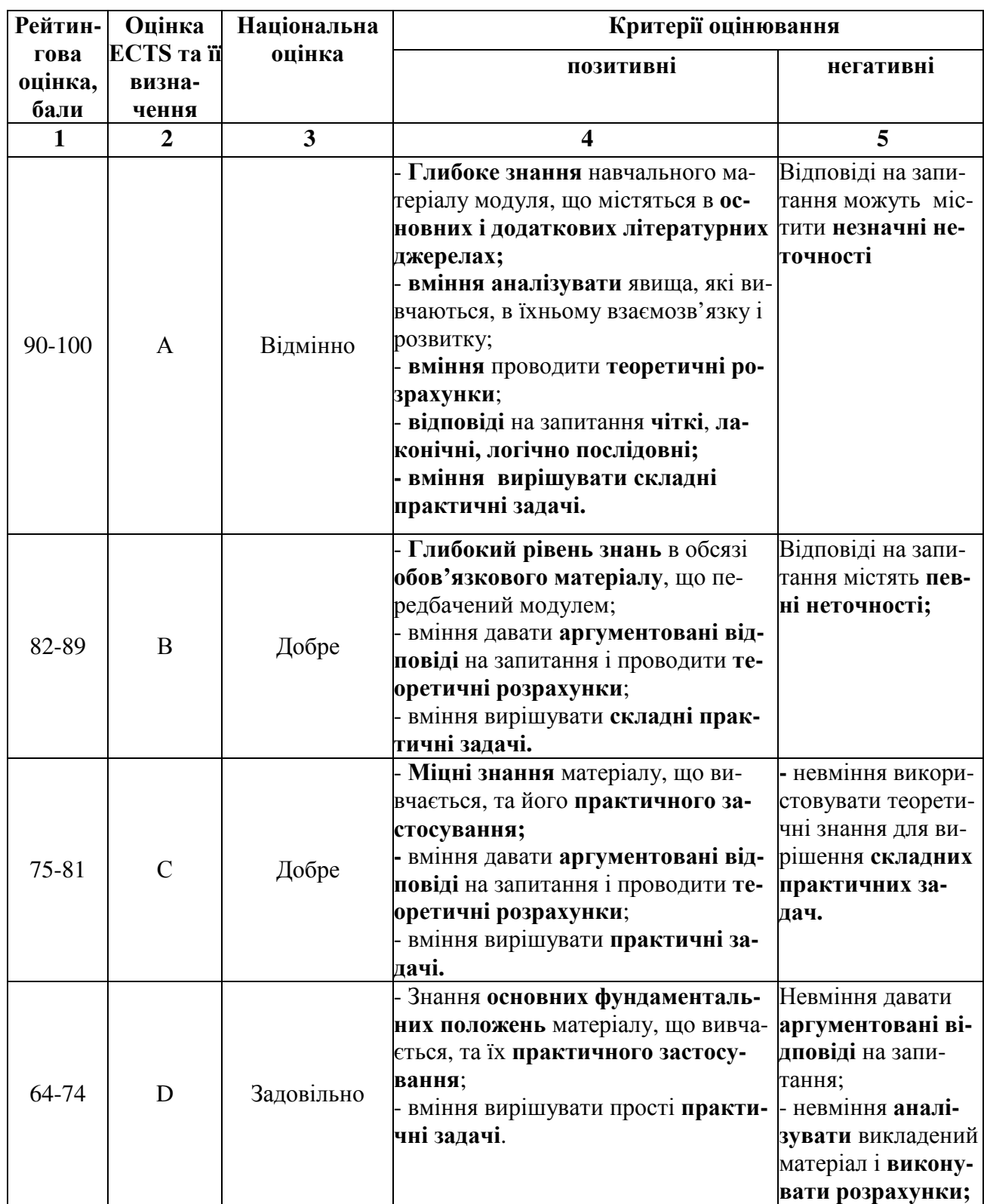

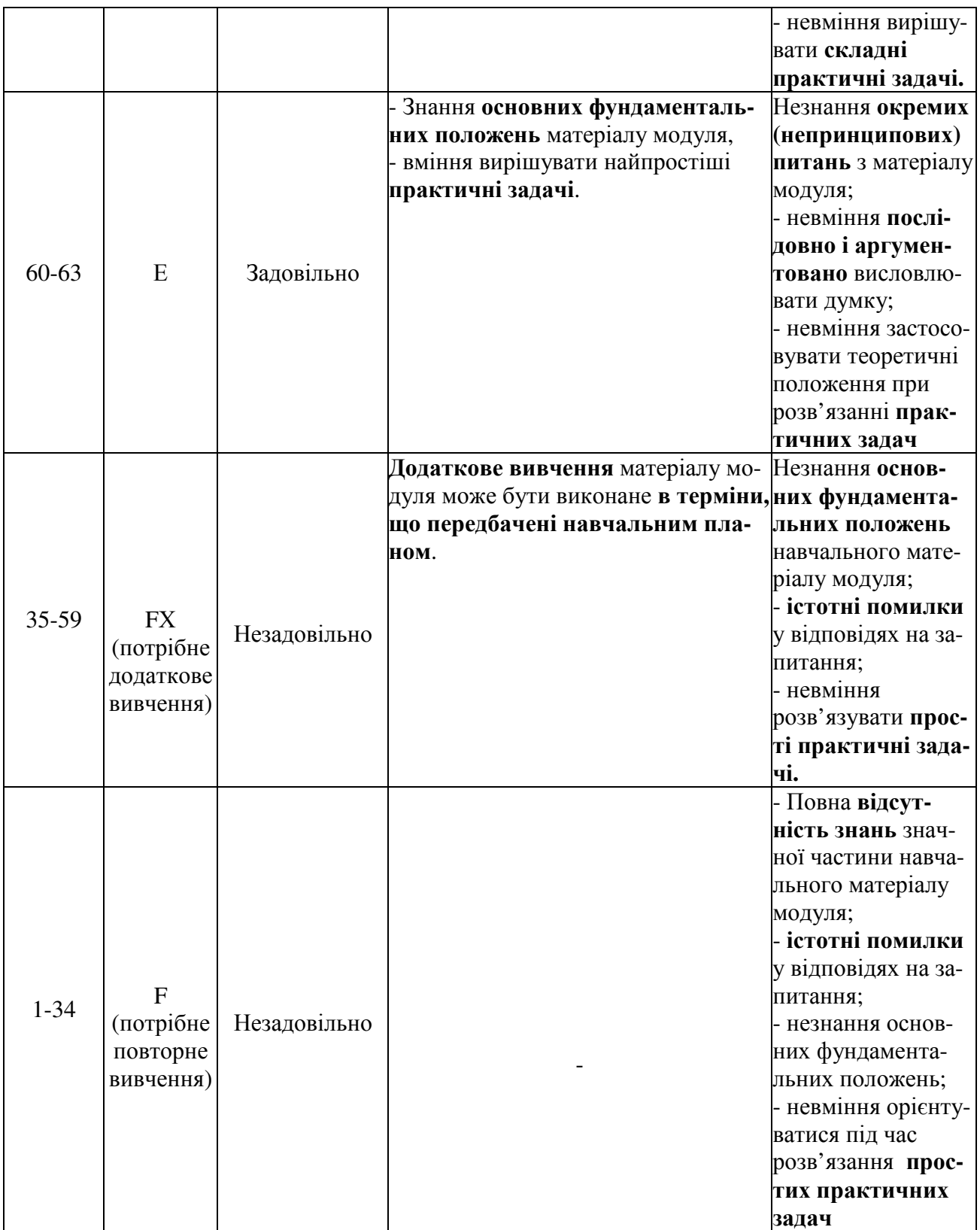

## **НАВЧАЛЬНО-МЕТОДИЧНЕ ЗАБЕЗПЕЧЕННЯ НАВЧАЛЬНОЇ ДИСЦИПЛІНИ**

Розширений план лекцій, плани лабораторних занять, завдання для самостійної роботи, поточного та підсумкового контролю знань і вмінь студентів, завдання до комплексної контрольної роботи розміщені на сайті кафедри: http://www.kpi.kharkiv.edu/gdm

# **РЕКОМЕНДОВАНА ЛІТЕРАТУРА**

Базова література

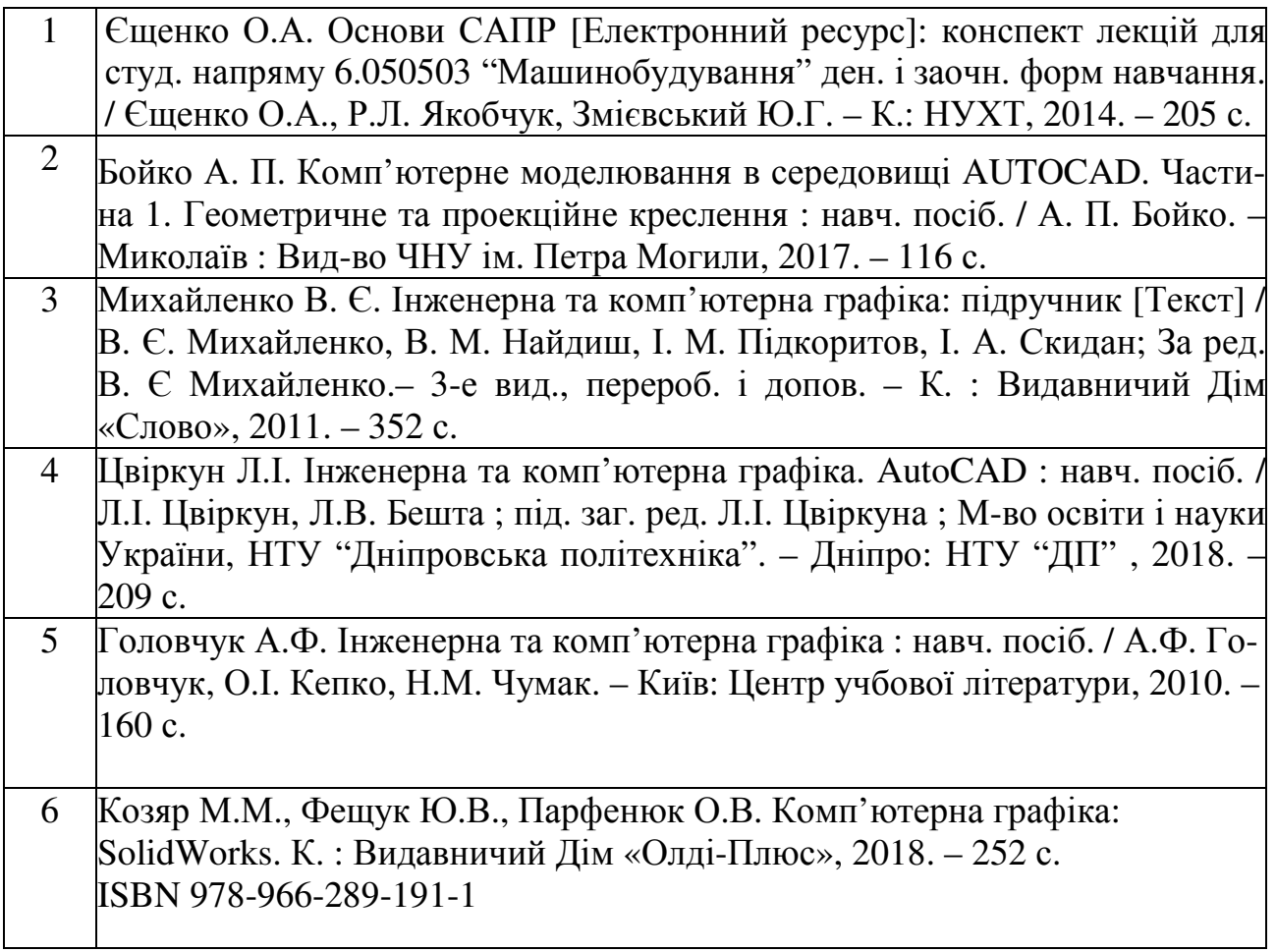

# Допоміжна література

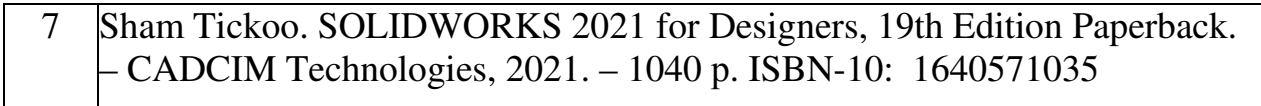

# **ІНФОРМАЦІЙНІ РЕСУРСИ В ІНТЕРНЕТІ**

http://www.kpi.kharkiv.edu/gdm/ http://library.kpi.kharkov.ua http://library.nung.edu.ua/